**91** 

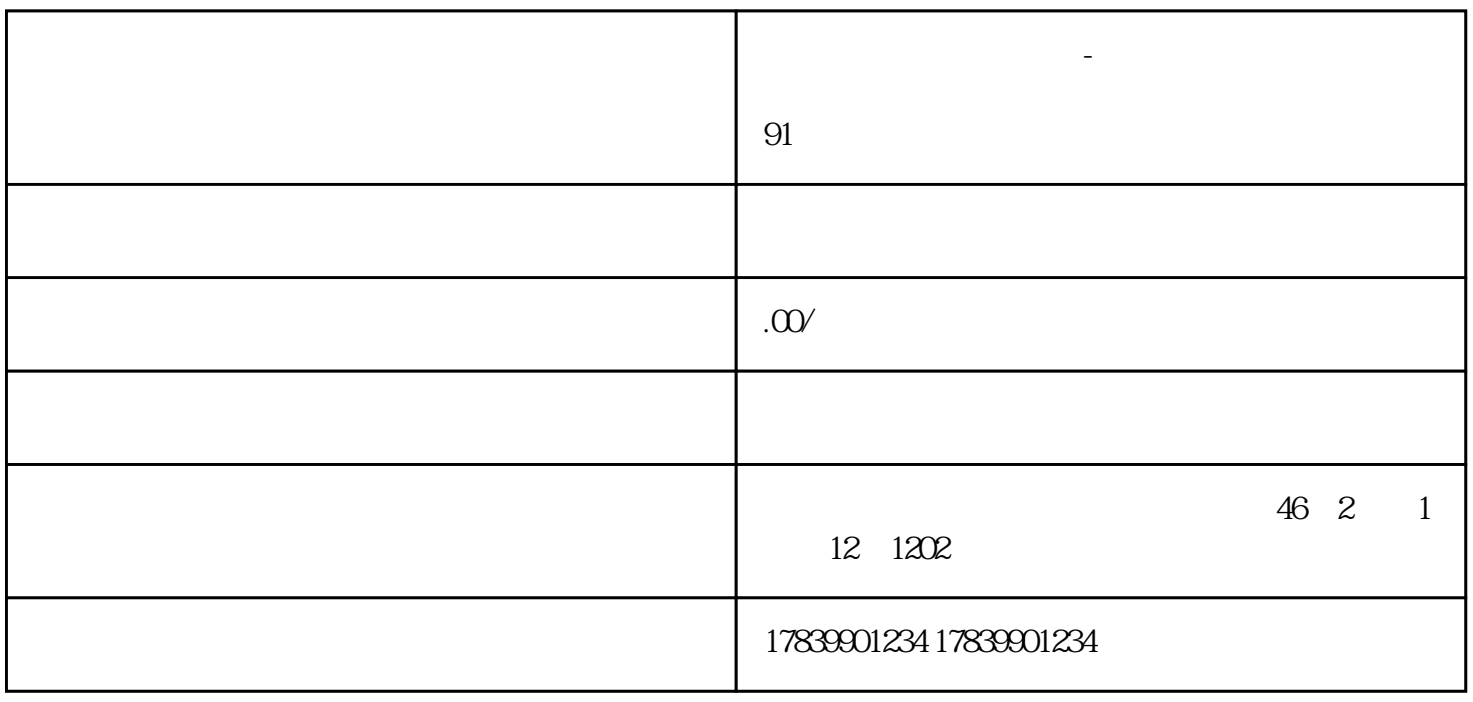

**电信流量卡上不去王者-电信流量卡上不去王者怎么办**

 $\overline{1}$ 

 $Fi$ 

wi-Fi when the Wi-Fi wi-

 $Wi-Fi$ Wi-Fi

2、设备问题

 $Wi-Fi$ 

guanfangwangzhan

4、解决方法